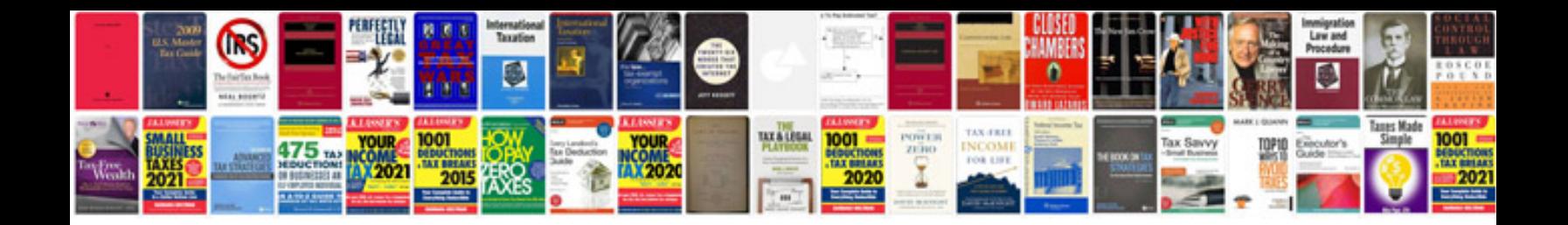

**Sample docx files**

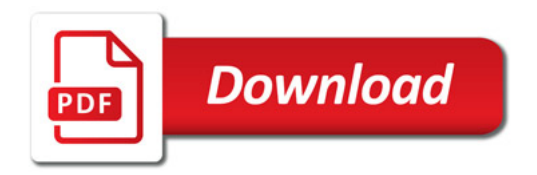

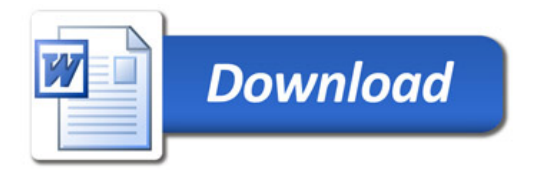